## **REACTOME\_RORA\_ACTIVATES\_CIRCADIAN\_EXPRESSION**

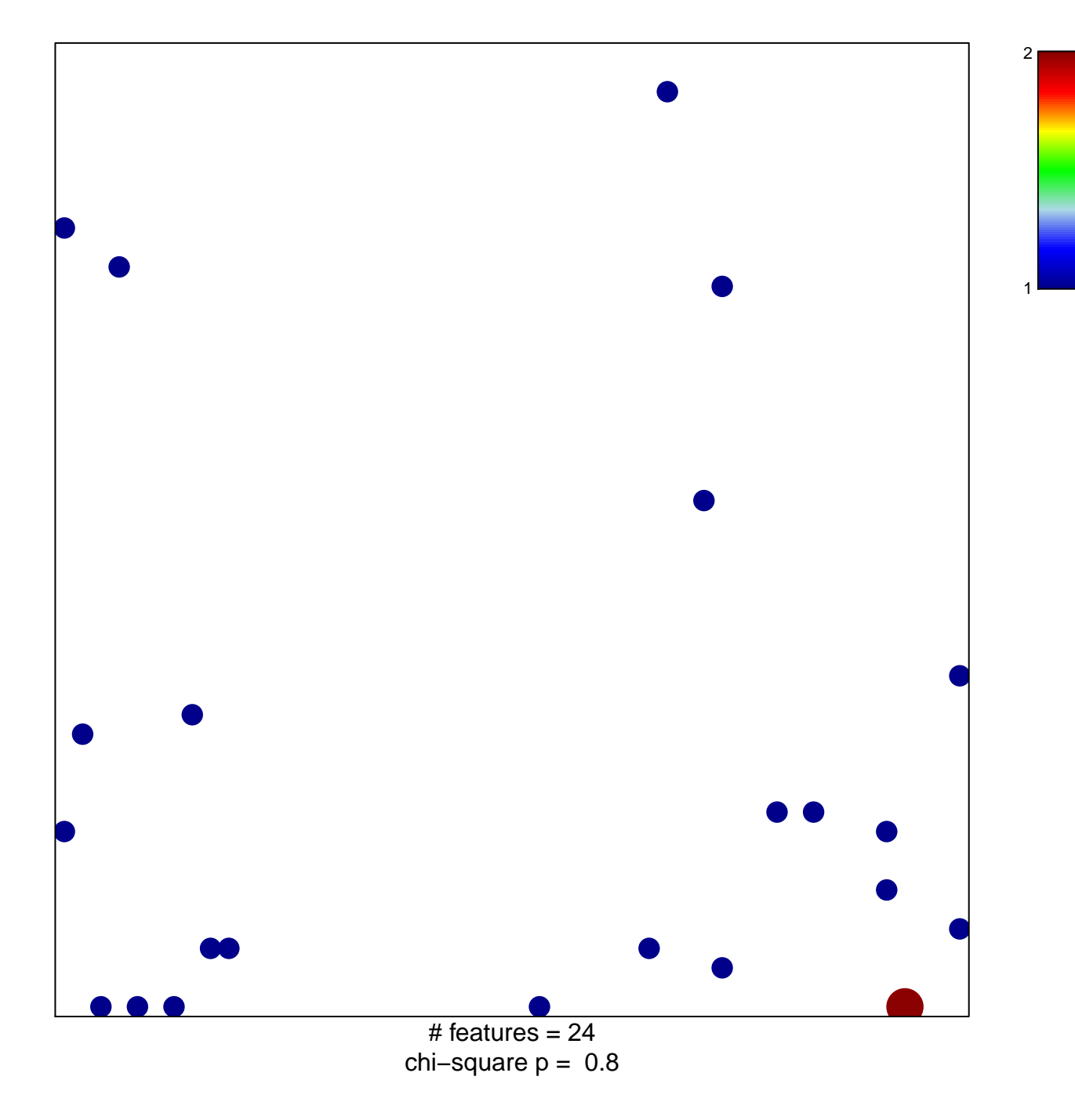

## $\verb|ACTOME_RORA_ACTIVATES_CIRCADIAN_KPPRES|$

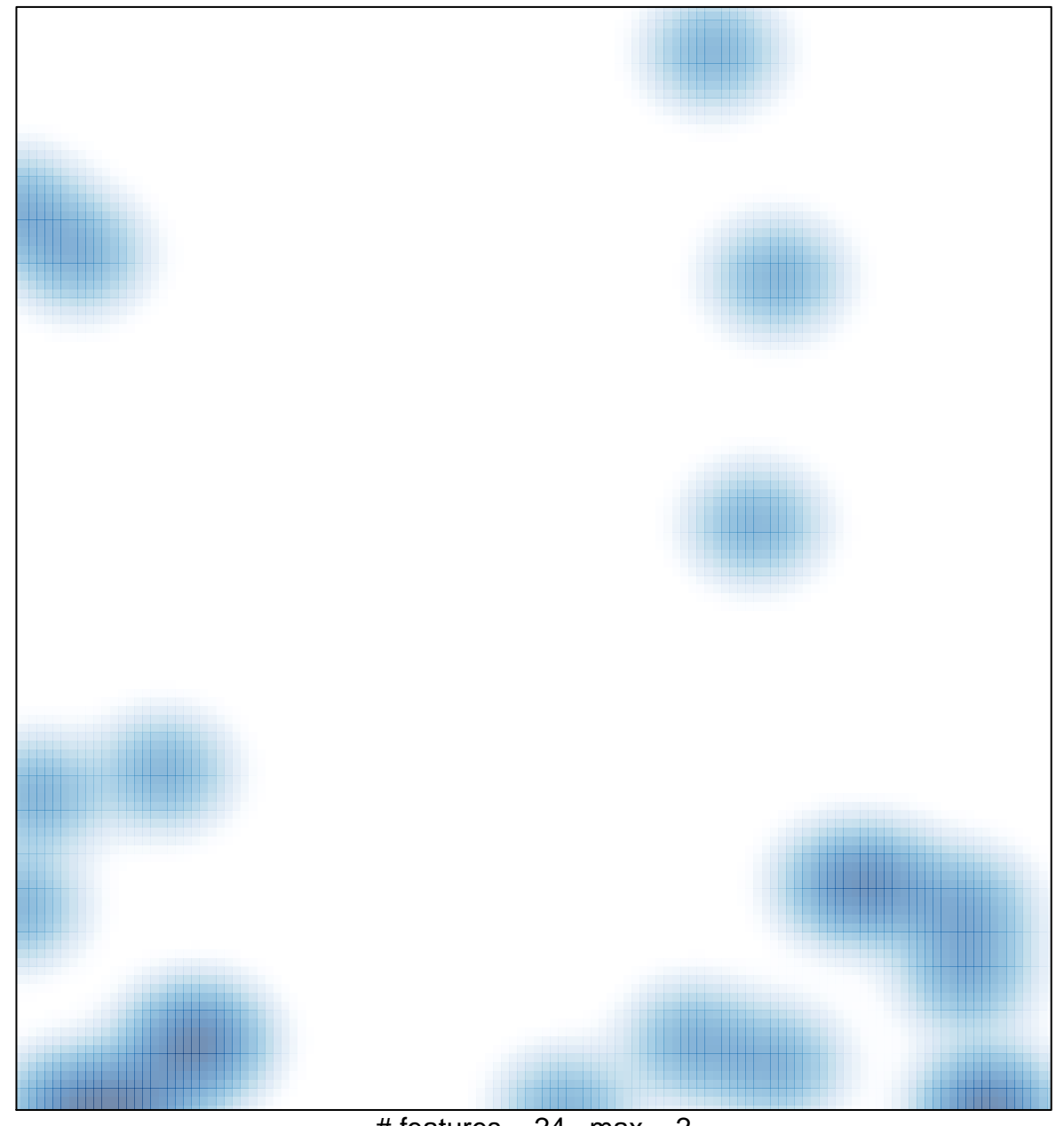

# features  $= 24$ , max  $= 2$